## **Zellbearbeitung in Microsoft Excel**

## **Markierung nach dem Drücken der Eingabetaste verschieben**

Normalerweise, wenn Sie die Eingabetaste (auch Return- oder Enter-Taste genannt) drücken, verschiebt sich die Markierung der Zelle nach unten.

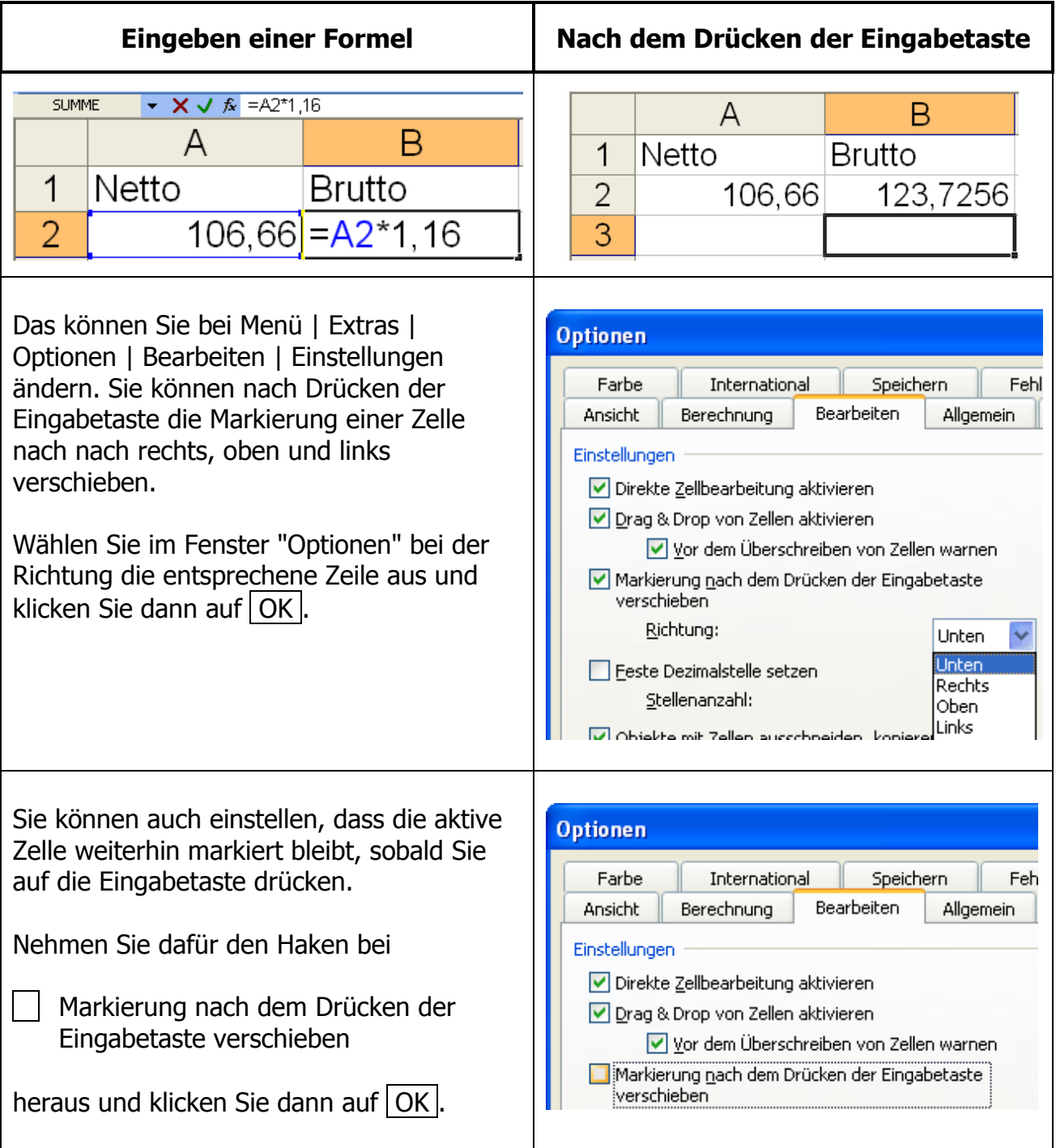